$\ddot{\phantom{0}}$ 

 $\ddot{\phantom{a}}$ 

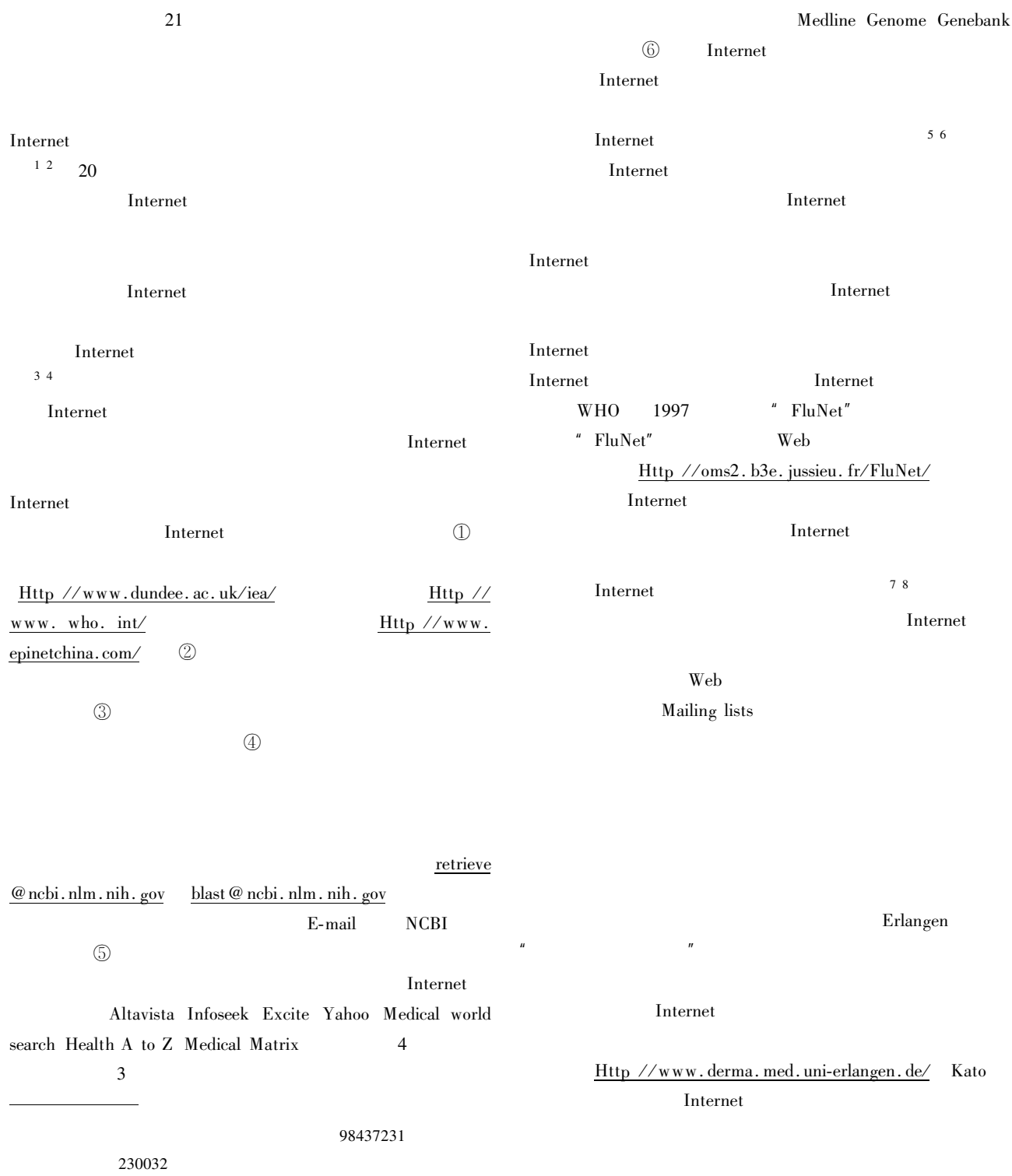

Internet

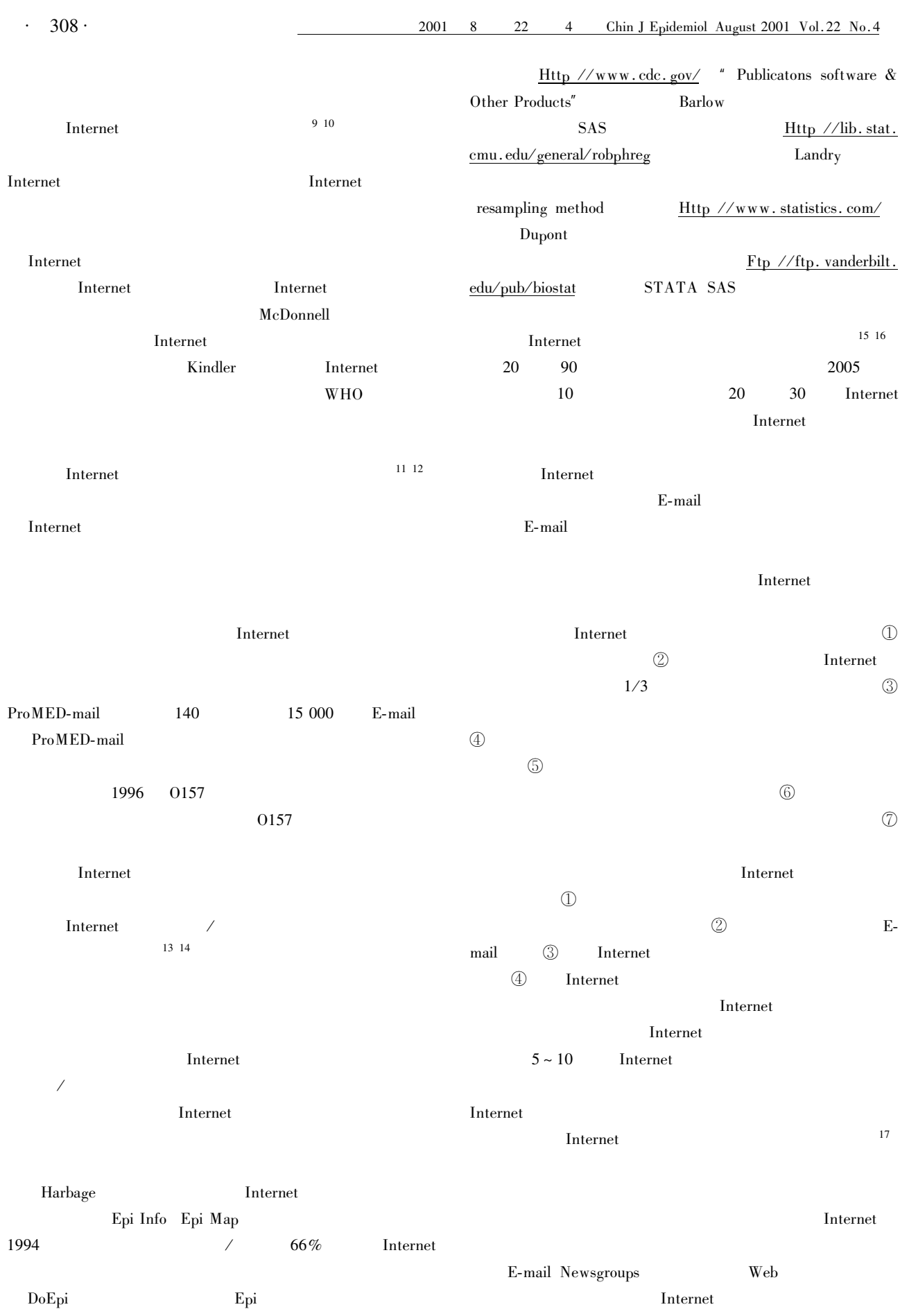

 $309 -$ 

Internet

**Internet** 

Internet

Internet

Internet

- 1 Kriegier N. Questioning epidemiology objectivity advocacy and socially responsible science. Am J Public Health 1999 89:1151-1153.
- 2 Laporte RE Barinas E Chang YF et al. Global epidemiology and public health in the 21st century. Applications of new technology. Ann Epidemiol 1996 6:162-167.
- 3 Fernandez E Sobreques J Schiaffino A. Epidemiology and public health journals on the Internet. J Epidemiol Community Health 1999 53:510-512.
- 4 Till JE. Discussion groups on the Internet journaling. Can J Oncol 1995 5:379-380.
- 5 Tan L Williams MA Khan MK et al. Risk of transmission of bovine spongiform encephalopathy to humans in the United States. JAMA 1999 281:2330-2339.
- 6 Flahault A Dias FV Chaberty P et al. FluNet as a tool for global

monitoring of influenza on the Web. JAMA 1998 280:1330-1332

- 7 Adelhard K Obst O. Evaluation of medical internet sites. Methods Inf Med 1999 38:75-79.
- 8 Eysenbach G Bauer J Sager A et al. An international dermatological image atlas on the WWW. Medinfo 1998 9:788-792.
- 9 McDonnell SM Preston BL Jewell SA et al. A survey of 2 851 patients with hemochromatosis symptoms and response to treatment. Am J Med 1999 106:619-624.
- 10 Kindler H Fliedner TM Densow D et al. Internet access to a medical case repository for teaching and analysis. Proc AMIA Annu Fall Symp 1997. 543-547.
- 11 Woodall J. Official versus unofficial outbreak reporting through the Internet. Int J Med Inf 1997 47:31-34.
- 12 Yukioka H Kurita S. Escherichia coli 0157 infection disaster in Japan 1996. Eur J Emerg Med 1997 4:165.
- 13 Harbage B Dean AG. Distribution of Epi info software an evaluation using the Internet. Am J Prev Med 1999 16:314-317.
- 14 Dean AG Shah SP. DoEpi. Computer-assisted instruction in epidemiology and computing and a framework for creating new exercises. Am J Prev Med 1998 14:367-371.
- 15 Houston JD Fiore DC. Online medical surveys using the Internet as a research tool. MD Comput 1998 15:116-120.
- 16 Nathanson AT Reinert SE. Windsurfing injuries results of a paper and Internet-based survey. Wilderness Environ Med. 1999 10: 218-225.
- 17 Jadad AR. Promoting partnerships challenges for the internet age. BMJ 1999 319:761-764.

2000-10-10

 $1$ 

1 Altavista Http //www.altavista.digital.com/ 2 Infoseek  $Http$  //www.go.com 3 Excite Http //www.excite.com 4 Yahoo Http //www.yahoo.com 2. 1 Medical world search

Http //www.mwsearch.com 2 Biomedical information service  $Httn \mathcal{N}$ www.eskimo.com/ 3 Healtha A to Z  $Http$  //www.healthatoz.com 4 Medical Matrix Http  $\mathcal{N}$  www.medmatrix.org  $\mathcal{L}$ Medline 1 Internet Grateful Med Medline Search Http //www.ncbi.nlm.nih.gov/pubmed/ 2 Healthgate Medline Http //www3.healthgate.com/